#### TEMA 4

# <span id="page-0-1"></span><span id="page-0-0"></span>DETECCIÓN EN CANALES CON INTERFERENCIA INTERSIMBÓLICA: ALGORITMO DE VITERBI

 $QQ$ 

Definicion de canal discreto equivalente ´

$$
q[n] = A[n] * p[n] + z[n] = \sum_{k} A[k] \cdot p[n-k] + z[n]
$$

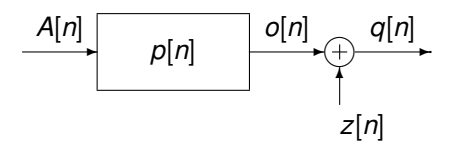

×.

E

 $299$ 

4 ロ ト ィ *同* ト

 $\mathcal{A}$ 重き **·** Definición de canal discreto equivalente

$$
q[n] = A[n] * p[n] + z[n] = \sum_{k} A[k] \cdot p[n-k] + z[n]
$$

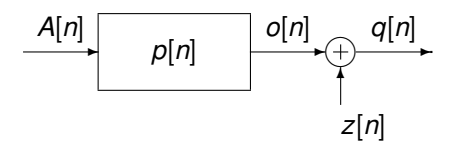

● Secuencia de símbolos *A*[*n*]: constelación de *M* puntos

 $\triangleright$  Secuencia blanca con media nula

$$
\mathsf{E}\left[A[n]\right]=0,\;R_A[k]=\mathsf{E}\left[A[n+k]A^*[n]\right]=\mathsf{E}_s\cdot\delta[k],\quad \mathsf{S}_A\left(e^{j\omega}\right)=\mathsf{E}_s
$$

4 0 8

Sin canal *heq*(*t*):

$$
\blacktriangleright \ \ f(t) = g(-t)
$$

 $\blacktriangleright$  *p*(*t*) = *g*(*t*)  $*$  *g*(-*t*) cumpla Nyquist

$$
\triangleright \ \ z[n] \ \text{blanco y gausiano: } \sigma_z^2 = \begin{cases} N_0/2, & A[n] \in \mathbb{R} \\ N_0, & A[n] \in \mathbb{C} \end{cases}
$$

E

 $299$ 

4 ロ ト ィ *同* ト

 $-4$ **B** K -41

- Sin canal *heq*(*t*):
	- $\blacktriangleright$  *f*(*t*) = *g*(−*t*)
	- $\blacktriangleright$  *p*(*t*) = *g*(*t*)  $*$  *g*(-*t*) cumpla Nyquist
	- $\blacktriangleright$  *z*[*n*] blanco y gausiano:  $\sigma_z^2 =$  $\int N_0/2$ ,  $A[n] \in \mathbb{R}$  $N_0$ ,  $A[n] \in \mathbb{C}$

**■** Respuesta  $p(t) = g(t) * h_{eq}(t) * f(t)$  causal y limitada en el tiempo

- Sin canal *heq*(*t*):
	- $\blacktriangleright$  *f*(*t*) = *g*(−*t*)
	- <sup>I</sup> *p*(*t*) = *g*(*t*) ∗ *g*(−*t*) cumpla Nyquist
	- $\blacktriangleright$  *z*[*n*] blanco y gausiano:  $\sigma_z^2 =$  $\int N_0/2$ ,  $A[n] \in \mathbb{R}$  $N_0$ ,  $A[n] \in \mathbb{C}$
- **■** Respuesta  $p(t) = g(t) * h_{eq}(t) * f(t)$  causal y limitada en el tiempo
	- $\triangleright$  *p*[*n*] causal de longitud *K* + 1 → *K* es la memoria del canal

- Sin canal *heq*(*t*):
	- $\blacktriangleright$  *f*(*t*) = *g*(−*t*)
	- $\blacktriangleright$  *p*(*t*) = *g*(*t*)  $*$  *g*(-*t*) cumpla Nyquist
	- $\blacktriangleright$  *z*[*n*] blanco y gausiano:  $\sigma_z^2 =$  $\int N_0/2$ ,  $A[n] \in \mathbb{R}$  $N_0$ ,  $A[n] \in \mathbb{C}$
- **■** Respuesta  $p(t) = g(t) * h_{eq}(t) * f(t)$  causal y limitada en el tiempo
	- $\triangleright$  *p*[*n*] causal de longitud *K* + 1 → *K* es la memoria del canal
	- $\triangleright$  Observación a la salida del demodulador

$$
q[n] = \underbrace{\sum_{k=0}^{K} p[k]A[n-k]+z[n]}_{o[n]}
$$

► *o*[*n*] es la salida del sistema equivalente sin ruido

# **Detector símbolo a símbolo sin memoria: Retardo** *d*

- **•** Canal ideal:  $p[n] = C \cdot \delta[n d]$  (con retardo *d*)
- **•** La observación  $q[n]$  se usa para decidir *A*[*n* − *d*]

$$
q[n] = \underbrace{p[d] \cdot A[n-d]}_{\text{término descado}} + \underbrace{\sum_{k \neq d} p[k] \cdot A[n-k]}_{\text{ISI}} + \underbrace{z[n]}_{\text{ruido}}
$$

# **Detector s´ımbolo a s´ımbolo sin memoria: Retardo** *d*

- Canal ideal: *p*[*n*] = *C* · δ[*n* − *d*] (con retardo *d*)
- **•** La observación *q*[*n*] se usa para decidir *A*[*n* − *d*]

$$
q[n] = \underbrace{p[d] \cdot A[n-d]}_{\text{término descado}} + \underbrace{\sum_{k \neq d} p[k] \cdot A[n-k]}_{\text{ISI}} + \underbrace{z[n]}_{\text{ruido}}
$$

- **e** Elección del retardo d
	- **►** Seleccionar *d* tal que  $|p[d]| \geq |p[n]| \forall n$
	- $\blacktriangleright$  En ausencia de ISI y de ruido, el detector lo tendría fácil...

$$
\frac{q[n]}{p[d]} = A[n-d] + \sum_{k \neq d} \frac{p[k]}{p[d]} \cdot A[n-k] + \frac{z[n]}{p[d]}
$$

## <span id="page-9-0"></span>**Seleccion del retardo ´ optimo - Ejemplo ´**

Transmisión de 2-PAM sobre  $p[n] = \frac{1}{2}\delta[n] + \delta[n-1] + \frac{1}{4}\delta[n-2]$ 

 $o[n] = A[n] * p[n] = \frac{1}{2} A[n] + A[n-1] + \frac{1}{4} A[n-2]$ 

 $\Omega$ 

イロト イ押 トイラト イラト

#### <span id="page-10-0"></span>**Seleccion del retardo ´ optimo - Ejemplo ´**

Transmisión de 2-PAM sobre  $p[n] = \frac{1}{2}\delta[n] + \delta[n-1] + \frac{1}{4}\delta[n-2]$  $o[n] = A[n] * p[n] = \frac{1}{2} A[n] + A[n-1] + \frac{1}{4} A[n-2]$ 

Retardo  $d = 0$ *A*[*n*] *A*[*n* − 1] *A*[*n* − 2] *o*[*n*]  $+1$   $+1$   $+1$   $+$ 7 4 +1 +1 −1 + 5 4 +1 −1 +1 − 1 4 +1 −1 −1 − 3 4 −1 +1 +1 + 3 4 −1 +1 −1 | + 1 4 −1 −1 +1 − 5 4 −1 −1 −1 |− 7 4

Retardo  $d = 1$ 

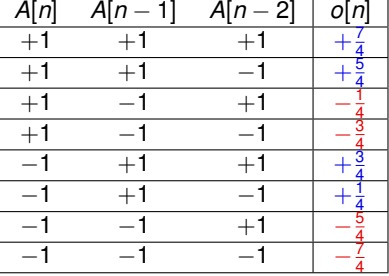

 $Azul : A[n - d] = +1$  Rojo :  $A[n - d] = -1$ 

 $QQ$ 

 $(0.125 \times 10^{-14} \text{ m}) \times 10^{-14} \text{ m}$ 

# **Seleccion del retardo ´ optimo - Ejemplo ´**

Transmisión de 2-PAM sobre  $p[n] = \frac{1}{2}\delta[n] + \delta[n-1] + \frac{1}{4}\delta[n-2]$  $o[n] = A[n] * p[n] = \frac{1}{2} A[n] + A[n-1] + \frac{1}{4} A[n-2]$ 

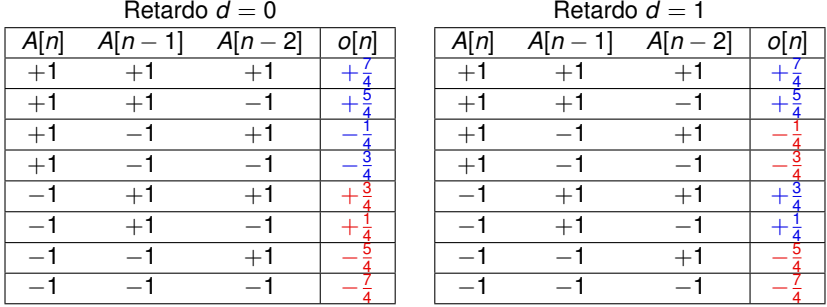

 $Azul : A[n - d] = +1$  Rojo :  $A[n - d] = -1$ 

- $\bullet$ El símbolo asociado al mayor valor de  $|p[n]|$  es el que tiene mayor contribución sobre *o*[*n*]
	- <sup>I</sup> El signo de *o*[*n*] depende en este caso de *A*[*n* [−](#page-10-0) [1](#page-12-0)[\]](#page-9-0)

 $QQQ$ 

<span id="page-12-0"></span> $\bullet$  Ejemplo: constelación 4-PAM :  $A[n] \in \{\pm 1, \pm 3\}$ 

Canal discreto equivalente: *p*[*n*] = 0,1 δ[*n*] + 0,6 δ[*n* − 1] − 0,05 δ[*n* − 2]

 $298$ 

- $\bullet$  Ejemplo: constelación 4-PAM :  $A[n] \in \{\pm 1, \pm 3\}$
- Canal discreto equivalente: *p*[*n*] = 0,1 δ[*n*] + 0,6 δ[*n* − 1] − 0,05 δ[*n* − 2]
	- $\blacktriangleright$  Retardo óptimo para la decisión:  $d = 1$

 $\Omega$ 

- $\bullet$  Ejemplo: constelación 4-PAM :  $A[n] \in \{\pm 1, \pm 3\}$
- Canal discreto equivalente: *p*[*n*] = 0,1 δ[*n*] + 0,6 δ[*n* − 1] − 0,05 δ[*n* − 2]
	- $\blacktriangleright$  Retardo óptimo para la decisión:  $d = 1$

\n- $$
A[n - d] = +3
$$
\n- $A[n - d] = +1$
\n- $A[n - d] = -1$
\n- $A[n - d] = -3$
\n- $constant + 2$
\n

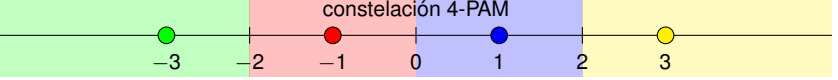

 $\Omega$ 

- <span id="page-15-0"></span> $\bullet$  Ejemplo: constelación 4-PAM :  $A[n] \in \{\pm 1, \pm 3\}$
- Canal discreto equivalente: *p*[*n*] = 0,1 δ[*n*] + 0,6 δ[*n* − 1] − 0,05 δ[*n* − 2]
	- $\blacktriangleright$  Retardo óptimo para la decisión:  $d = 1$

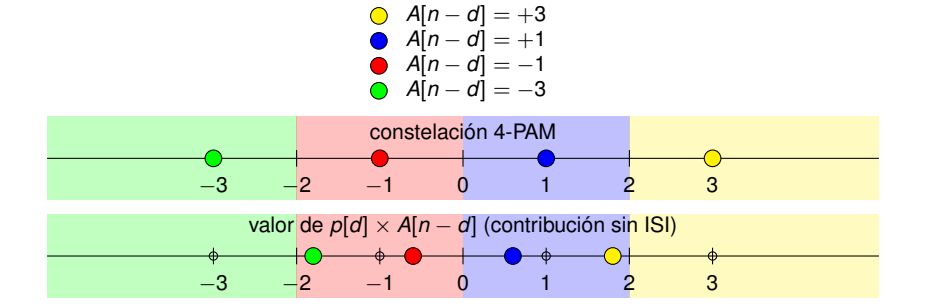

 $\Omega$ 

- <span id="page-16-0"></span> $\bullet$  Ejemplo: constelación 4-PAM :  $A[n] \in \{\pm 1, \pm 3\}$
- Canal discreto equivalente: *p*[*n*] = 0,1 δ[*n*] + 0,6 δ[*n* − 1] − 0,05 δ[*n* − 2]
	- $\blacktriangleright$  Retardo óptimo para la decisión:  $d = 1$

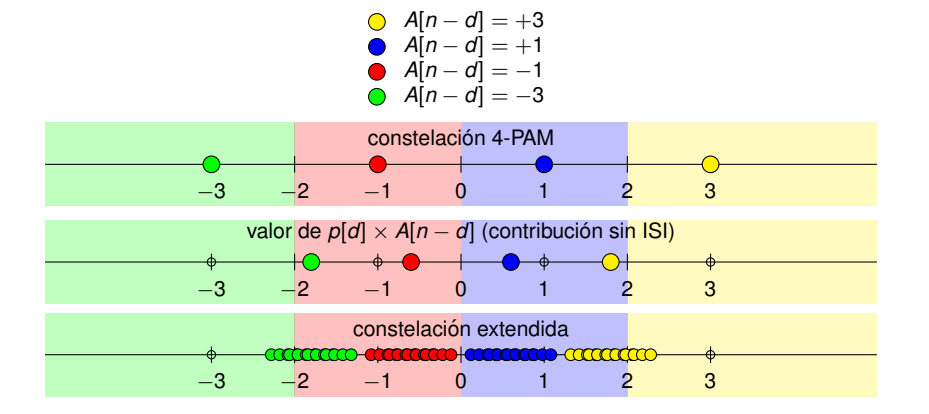

El cursor establece un escalado general sobre la constel[aci](#page-15-0)ó[n r](#page-17-0)[e](#page-15-0)[cib](#page-16-0)[id](#page-17-0)[a](#page-0-0) 0

 $QQQ$ 

# <span id="page-17-0"></span>**Efecto del valor del cursor** *p*[*d*]**: signo del cursor**

- $\bullet$  Ejemplo: constelación 4-PAM :  $A[n] \in \{\pm 1, \pm 3\}$
- Canal discreto equivalente: *p*[*n*] = 0,1 δ[*n*] − 0,6 δ[*n* − 1] − 0,05 δ[*n* − 2]
	- $\blacktriangleright$  Retardo óptimo para la decisión:  $d = 1$

 $\Omega$ 

# **Efecto del valor del cursor** *p*[*d*]**: signo del cursor**

- $\bullet$  Ejemplo: constelación 4-PAM :  $A[n] \in \{\pm 1, \pm 3\}$
- Canal discreto equivalente: *p*[*n*] = 0,1 δ[*n*] − 0,6 δ[*n* − 1] − 0,05 δ[*n* − 2]
	- $\blacktriangleright$  Retardo óptimo para la decisión:  $d = 1$

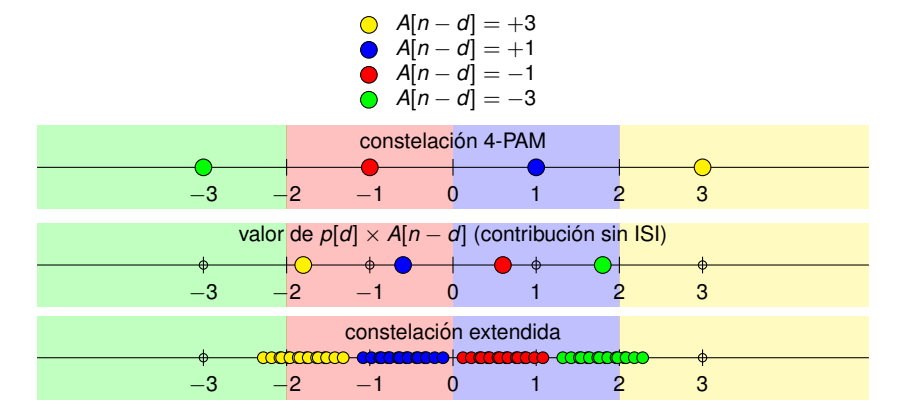

Un signo negativo en el cursor "*invierte*" la constelacion´

 $QQQ$ 

 $(0.125 \times 10^{-14} \text{ m}) \times 10^{-14} \text{ m}$ 

# **Efecto del valor del cursor** *p*[*d*]**: opciones**

- $\bullet$  Ejemplo: constelación 4-PAM :  $A[n] \in \{\pm 1, \pm 3\}$
- Canal discreto equivalente: *p*[*n*] = 0,1 δ[*n*] − 0,6 δ[*n* − 1] − 0,05 δ[*n* − 2]
	- $\blacktriangleright$  Retardo óptimo para la decisión:  $d = 1$
- Hay dos opciones para tener en cuenta el valor del cursor

 $\Omega$ 

# <span id="page-20-0"></span>**Efecto del valor del cursor** *p*[*d*]**: opciones**

- $\bullet$  Ejemplo: constelación 4-PAM :  $A[n] \in \{\pm 1, \pm 3\}$
- Canal discreto equivalente: *p*[*n*] = 0,1 δ[*n*] − 0,6 δ[*n* − 1] − 0,05 δ[*n* − 2]
	- $\blacktriangleright$  Retardo óptimo para la decisión:  $d = 1$
- Hay dos opciones para tener en cuenta el valor del cursor
	- ► Escalar las regiones de decisión de acuerdo al cursor (teniendo en cuenta el signo)
	- Normalización de la observación: dividir por el valor del cursor

 $\Omega$ 

# <span id="page-21-0"></span>**Efecto del valor del cursor** *p*[*d*]**: opciones**

- $\bullet$  Ejemplo: constelación 4-PAM :  $A[n] \in \{\pm 1, \pm 3\}$
- Canal discreto equivalente: *p*[*n*] = 0,1 δ[*n*] − 0,6 δ[*n* − 1] − 0,05 δ[*n* − 2]
	- $\blacktriangleright$  Retardo óptimo para la decisión:  $d = 1$
- Hay dos opciones para tener en cuenta el valor del cursor
	- ► Escalar las regiones de decisión de acuerdo al cursor (teniendo en cuenta el signo)
	- $\triangleright$  Normalización de la observación: dividir por el valor del cursor

\n- $$
A[n - d] = +3
$$
\n- $A[n - d] = +1$
\n- $A[n - d] = -1$
\n- $A[n - d] = -3$
\n

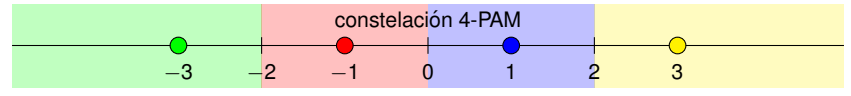

escalado de las regiones de decisión

**ANDREW POLICIAL CONSTRUCTION** 

−1,2 0 1,2

normalización de la observación *o*[*n*]/*p*[*d*]

−3 −[2](#page-20-0) −1 0 1 2 [3](#page-21-0)

# **Normalización de la observación: efecto sobre el ruido**

 $\bullet$  Normalización de la observación

$$
q_n[n] = \frac{q[n]}{p[d]} = o_n[n] + z_n[n]
$$
  

$$
o_n[n] = \frac{o[n]}{p[d]} \qquad z_n[n] = \frac{z[n]}{p[d]}
$$

**Efecto sobre el ruido: modificación de su potencia (varianza)** 

$$
\sigma_{z_n}^2 = \sigma_z^2 \times \frac{1}{|p[d]|^2}
$$

 $\blacktriangleright$  Importante para el cálculo de las probabilidades de error

 $\bullet$  Cuantifica la distorsión de ISI introducida por un canal

$$
\gamma_{ISI}=\frac{D_{pico}}{\eta}\geq 0
$$

Þ

 $299$ 

医下环菌

4 ロ ト ィ *同* ト

 $\bullet$  Cuantifica la distorsión de ISI introducida por un canal

$$
\gamma_{\mathit{ISI}} = \frac{D_{\mathit{pico}}}{\eta} \geq 0
$$

▶ Distorsión de pico *D<sub>pico</sub>* (medida de distorsión)

$$
D_{pico} = \sum_{k \neq d} \frac{|\rho[k]|}{|\rho[d]|} \geq 0
$$

4 0 8 1  $\leftarrow$   $\leftarrow$   $\leftarrow$  **B** K

Þ

 $299$ 

<span id="page-25-0"></span> $\bullet$  Cuantifica la distorsión de ISI introducida por un canal

$$
\gamma_{\mathit{ISI}} = \frac{D_{\mathit{pico}}}{\eta} \geq 0
$$

▶ Distorsión de pico *D<sub>pico</sub>* (medida de distorsión)

$$
D_{pico} = \sum_{k \neq d} \frac{|\rho[k]|}{|\rho[d]|} \geq 0
$$

Eficiencia de la constelación  $\eta$  (separación de los símbolos)

$$
\eta = \frac{(d_{min}/2)}{|A|_{max}} \geq 0
$$

 $d_{min}$ : mínima distancia entre puntos de la constelación  $|A|_{max}$ : valor máximo de  $|A[n]|$  en la constelación

**B** K

∢ □ ▶ ィ <sup>□</sup> ▶

<span id="page-26-0"></span> $\bullet$  Cuantifica la distorsión de ISI introducida por un canal

$$
\gamma_{\mathit{ISI}} = \frac{D_{\mathit{pico}}}{\eta} \geq 0
$$

▶ Distorsión de pico *D<sub>pico</sub>* (medida de distorsión)

$$
D_{pico} = \sum_{k \neq d} \frac{|p[k]|}{|p[d]|} \geq 0
$$

Eficiencia de la constelación  $\eta$  (separación de los símbolos)

$$
\eta = \frac{(d_{min}/2)}{|A|_{max}} \geq 0
$$

 $d_{min}$ : mínima distancia entre puntos de la constelación

 $|A|_{max}$ : valor máximo de  $|A[n]|$  en la constelación

- **Análisis del diagrama de ojo:** 
	- **F** γ<sub>*ISI*</sub> < 1: detector símbolo a símbolo **no comete errores**
	- $\triangleright$  $\triangleright$  $\triangleright$   $\gamma_{ISI} > 1$ : detect[or](#page-27-0) [s](#page-26-0)ímbolo a símbolo **comete [er](#page-25-0)rores**

# <span id="page-27-0"></span>**Nivel de ISI: Diagrama de ojo de 2-PAM**

$$
\bullet \ \ p[n] = \delta[n] + \tfrac{1}{4}\delta[n-1]
$$

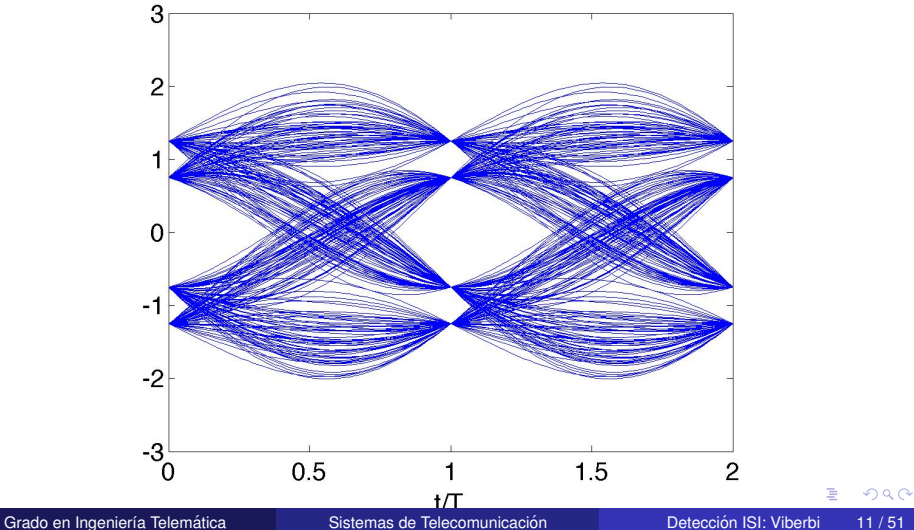

# **Nivel de ISI: Ejemplo 2-PAM**

• 
$$
p[n] = \frac{1}{2}\delta[n] + \delta[n-1] + c \cdot \delta[n-2]
$$
  
•  $o[n] = A[n] * p[n] = \frac{1}{2}A[n] + A[n-1] + c \cdot A[n-2]$ 

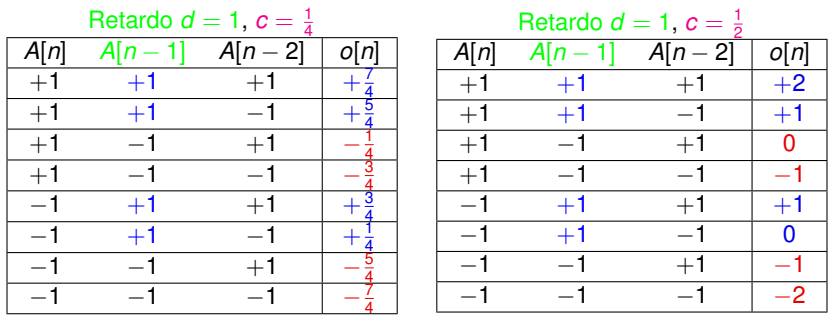

**O** ISI level

► 
$$
c = \frac{1}{4}
$$
:  $\eta = 1$ ,  $D_{pico} = \frac{3}{4}$ ,  $\gamma_{|SI} = \frac{3}{4}$   
\n▶  $c = \frac{1}{2}$ :  $\eta = 1$ ,  $D_{pico} = 1$ ,  $\gamma_{|SI} = 1$ 

4 0 8

4 同 下

Þ

 $299$ 

 $\mathcal{A}$  . If  $\mathcal{B}$  and  $\mathcal{A}$ 

#### **Constelaciones y regiones de decision´**

• 
$$
o[n] = A[n] * p[n] = \frac{1}{2}A[n] + A[n-1] + c \cdot A[n-2]
$$

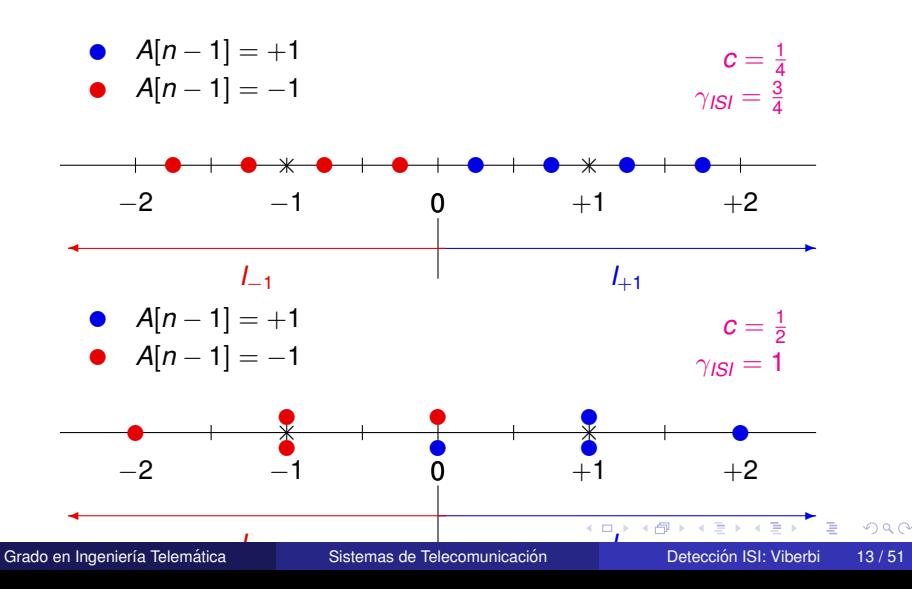

#### <span id="page-30-0"></span>**Nivel de ISI: Ejemplo 2-PAM**

\n- $$
p[n] = \frac{1}{2}\delta[n] + \delta[n-1] + c \cdot \delta[n-2]
$$
\n- $o[n] = A[n] * p[n] = \frac{1}{2}A[n] + A[n-1] + c \cdot A[n-2]$
\n

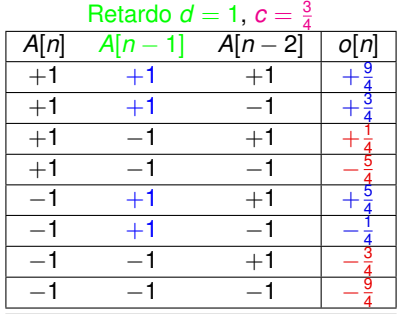

**O** ISI level

▶ 
$$
c = \frac{3}{4}
$$
:  $\eta = 1$ ,  $D_{pico} = \frac{5}{4}$ ,  $\gamma_{ISI} = \frac{5}{4}$ 

Þ

 $299$ 

 $\mathcal{A}$  . If  $\mathcal{B}$  and  $\mathcal{A}$  is

4 0 8

 $\leftarrow$   $\leftarrow$   $\leftarrow$ 

#### **Constelaciones y regiones de decision´**

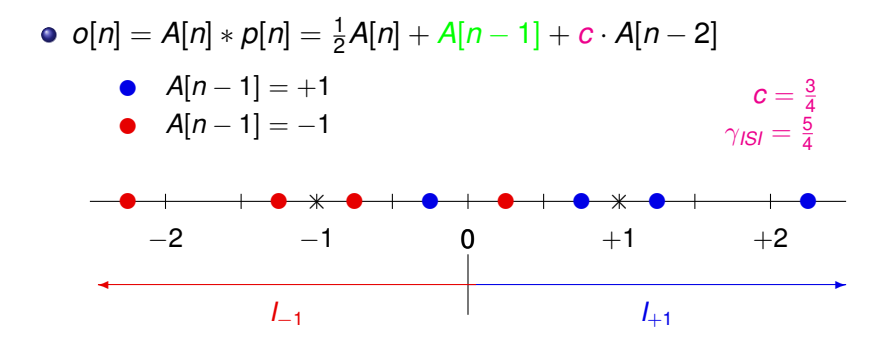

Grado en Ingeniería Telemática **Sistemas de Telecomunicación** Detección ISI: Viberbi 15/51

в

 $\Omega$ 

化重氮化重氮化

 $\leftarrow$   $\leftarrow$   $\leftarrow$ 

# **Constelaciones y regiones de decision´**

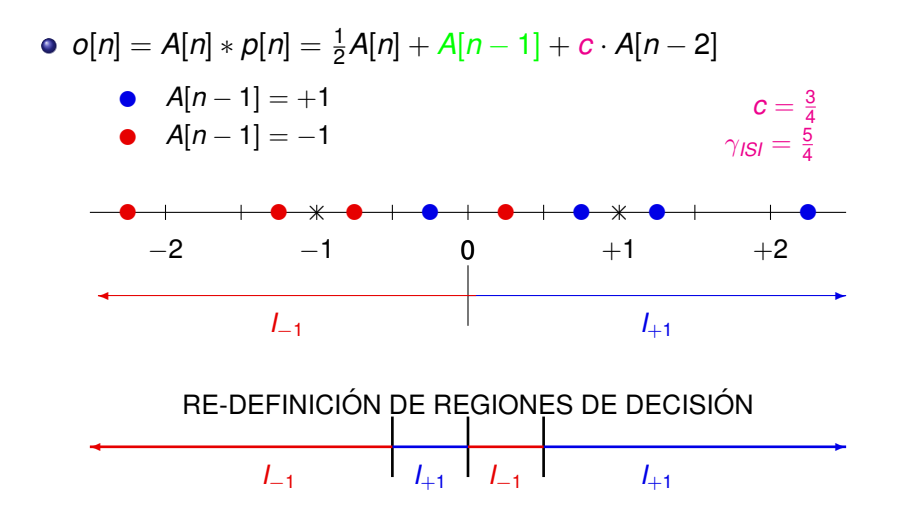

#### Diagrama de ojo cerrado

Grado en Ingeniería Telemática **i contrar Sistemas de Telecomunicación** como Detección ISI: Viberbi 15/51

в

 $\Omega$ 

 $\mathbb{R}^n$  is a  $\mathbb{R}^n$  in

 $\leftarrow$   $\Box$   $\rightarrow$   $\leftarrow$   $\leftarrow$   $\Box$   $\rightarrow$ 

#### **Deteccion de la secuencia de ML ´**

Detección óptima bajo **ISI**: Decisión no se toma símbolo a símbolo.  $\bullet$ 

4 0 8

 $\leftarrow$   $\leftarrow$   $\leftarrow$ 

 $299$ 

医单侧 医单

## **Deteccion de la secuencia de ML ´**

- Detección óptima bajo **ISI**: Decisión **no** se toma símbolo a símbolo.  $\bullet$
- Secuencia a detectar: *L* símbolos (M<sup>L</sup> posibles secuencias)

 $A = [A[0], A[1], \cdots, A[L-1]]^T$ 

 $\Omega$ 

化重压 不重

#### **Deteccion de la secuencia de ML ´**

- Detección óptima bajo **ISI**: Decisión **no** se toma símbolo a símbolo.  $\bullet$
- Secuencia a detectar: *L* símbolos (M<sup>L</sup> posibles secuencias)

 $A = [A[0], A[1], \cdots, A[L-1]]^T$ 

• Canal de memoria  $K: \mathbf{p} = [p[0], p[1], \cdots, p[K]]^T$
- Detección óptima bajo **ISI**: Decisión **no** se toma símbolo a símbolo.  $\bullet$
- Secuencia a detectar: *L* símbolos (M<sup>L</sup> posibles secuencias)

 $A = [A[0], A[1], \cdots, A[L-1]]^T$ 

- Canal de memoria  $K: \mathbf{p} = [p[0], p[1], \cdots, p[K]]^T$
- Estadístico suficiente para la detección:  $N_q = K + L$  observaciones  $\bullet$

$$
\bm{q} = [q[0], q[1], \cdots, q[N_q-1]], \quad N_q = K + L
$$

- <span id="page-37-0"></span>Detección óptima bajo **ISI**: Decisión **no** se toma símbolo a símbolo.  $\bullet$
- Secuencia a detectar: *L* símbolos (M<sup>L</sup> posibles secuencias)

 $A = [A[0], A[1], \cdots, A[L-1]]^T$ 

- Canal de memoria  $K: \mathbf{p} = [p[0], p[1], \cdots, p[K]]^T$
- Estadístico suficiente para la detección:  $N_q = K + L$  observaciones  $\bullet$

$$
q = [q[0], q[1], \cdots, q[N_q-1]], \quad N_q = K + L
$$

*o*[0] =*p*[0] · *A*[0] + *p*[1] · *A*[−1] + *p*[2] · *A*[−2] + · · · · *p*[*K*] · *A*[−*K*] *o*[1] =*p*[0] · *A*[1] + *p*[1] · *A*[0] + *p*[2] · *A*[−1] · · · + *p*[*K*] · *A*[−*K* + 1] · · · *o*[*K* + *L* − 1] =*p*[0] · *A*[*K* + *L* − 1] + *p*[1] · *A*[*K* + *L* − 2] + · · ·  $+ p[K - 1] \cdot A[L] + p[K] \cdot A[L - 1]$ 

 $\Omega$ 

イロト イ押 トイヨ トイヨ トーヨー

- <span id="page-38-0"></span>Detección óptima bajo **ISI**: Decisión **no** se toma símbolo a símbolo.  $\bullet$
- Secuencia a detectar: *L* símbolos (M<sup>L</sup> posibles secuencias)

 $A = [A[0], A[1], \cdots, A[L-1]]^{T}$ 

- Canal de memoria  $K: \mathbf{p} = [p[0], p[1], \cdots, p[K]]^T$
- Estadístico suficiente para la detección:  $N_q = K + L$  observaciones  $\bullet$

$$
\bm{q} = [q[0], q[1], \cdots, q[N_q-1]], \quad N_q = K + L
$$

*o*[0] =*p*[0] · *A*[0] + *p*[1] · *A*[−1] + *p*[2] · *A*[−2] + · · · · *p*[*K*] · *A*[−*K*] *o*[1] =*p*[0] · *A*[1] + *p*[1] · *A*[0] + *p*[2] · *A*[−1] · · · + *p*[*K*] · *A*[−*K* + 1] · · ·

$$
o[K + L - 1] = p[0] \cdot A[K + L - 1] + p[1] \cdot A[K + L - 2] + \cdots
$$
  
+  $p[K - 1] \cdot A[L] + p[K] \cdot A[L - 1]$ 

Información adicional necesaria: K símbolos anteriores y K posteriores  $\bullet$ 

*A*[−1], *A*[−2], · · · , *A*[−*K*] y *A*[*L*], *A*[*L* + 1][,](#page-37-0) ·· [·](#page-39-0) , *[A](#page-38-0)*[*[L](#page-38-0)* [+](#page-0-0) *[K](#page-0-0)* [−](#page-0-1) [1](#page-0-0)[\]](#page-0-1)

÷.  $QQQ$ 

<span id="page-39-0"></span>**·** Para *L* símbolos de un alfabeto de *M* posibles símbolos, existen *M<sup>L</sup>* secuencias posibles

$$
\bm{a}_i = [a_i[0], a_i[1], \cdots, a_i[L-1]]^T, i = 0, 1, \cdots, M^L - 1
$$

 $\Omega$ 

E K

**•** Para *L* símbolos de un alfabeto de *M* posibles símbolos, existen *M<sup>L</sup>* secuencias posibles

$$
\bm{a}_i = [a_i[0], a_i[1], \cdots, a_i[L-1]]^T, i = 0, 1, \cdots, M^L - 1
$$

- $\bullet$  Secuencia con la máxima verosimilitud:
	- ▶ Se detecta/decide/escoge la secuencia

$$
\hat{\boldsymbol{A}} = \boldsymbol{a}_i = [a_i[0], a_i[1], \cdots, a_i[L-1]]^T
$$

que cumple

$$
f_{\boldsymbol{q}|\boldsymbol{A}}(\boldsymbol{q}|\boldsymbol{a}_i) \geq f_{\boldsymbol{q}|\boldsymbol{A}}(\boldsymbol{q}|\boldsymbol{a}_j), \; j=0,1,\cdots,M^L-1, \; \forall j \neq i.
$$

Es decir, se escoge la secuencia más probable.

· Expresión analítica de la verosimilitud

$$
f_{\boldsymbol{q}|\boldsymbol{A}}(\boldsymbol{q}|\boldsymbol{a}_i) = \prod_{n=0}^{N_q-1} f_{q[n]|\boldsymbol{A}}(q[n]|\boldsymbol{a}_i)
$$

4 0 8

 $\leftarrow$   $\leftarrow$   $\leftarrow$ 

 $299$ 

 $A \equiv 0.4 \equiv$ 

 $\bullet$  Expresión analítica de la verosimilitud

$$
f_{\boldsymbol{q}|\boldsymbol{A}}(\boldsymbol{q}|\boldsymbol{a}_i) = \prod_{n=0}^{N_q-1} f_{q[n]|\boldsymbol{A}}(q[n]|\boldsymbol{a}_i)
$$

 $\bullet$  Distribución condicional para cada observación (cada *n*)

$$
f_{q[n]|A}(q[n]|a_i) = \mathcal{N}\left(o_i[n], \sigma_z^2\right) = \frac{1}{\sqrt{2\pi}\sigma_z} \cdot \exp\left\{-\frac{1}{2\sigma_z^2}|q[n] - o_i[n]|^2\right\}
$$

<span id="page-43-0"></span>• Expresión analítica de la verosimilitud

$$
f_{\boldsymbol{q}|\boldsymbol{A}}(\boldsymbol{q}|\boldsymbol{a}_i) = \prod_{n=0}^{N_q-1} f_{q[n]|\boldsymbol{A}}(q[n]|\boldsymbol{a}_i)
$$

 $\bullet$  Distribución condicional para cada observación (cada *n*)

$$
f_{q[n]|A}(q[n]|a_i) = \mathcal{N}\left(o_i[n], \sigma_z^2\right) = \frac{1}{\sqrt{2\pi}\sigma_z} \cdot \exp\left\{-\frac{1}{2\sigma_z^2}|q[n] - o_i[n]|^2\right\}
$$

• Secuencia más verosímil: la que tenga mayor verosimilitud

$$
\hat{\mathbf{A}} = \arg \; \max_{\mathbf{a}_i} = t_{\mathbf{q}|\mathbf{A}}(\mathbf{q}|\mathbf{a}_i) = \frac{1}{(2\pi\sigma_2^2)^{N_q/2}} \cdot \exp \left\{-\frac{1}{2\sigma_2^2} \sum_{n=0}^{N_q-1} |q[n] - o_i[n]|^2 \right\}
$$
\n
$$
\hat{\mathbf{A}} = \arg \; \min_{\mathbf{a}_i} \sum_{n=0}^{N_q-1} |q[n] - o_i[n]|^2, \; o_i[n] = \sum_{k=0}^{K} p[k] \cdot a_i[n-k]
$$

### <span id="page-44-0"></span>**Deteccion de la secuencia de ML: Resumen ´**

**• Secuencia a detectar: L símbolos** 

$$
\textbf{\textit{A}}=[A[0],A[1],\cdots,A[L-1]]^T
$$

**Estadístico suficiente para la detección:** 

$$
\bm{q} = [q[0], q[1], \cdots, q[N_q-1]], \quad N_q = K + L
$$

**•** Información adicional: *K* símbolos anteriores y *K* posteriores

$$
A[-1], A[-2], \cdots, A[-K]
$$
 y  $A[L], A[L+1], \cdots, A[L+K-1]$ 

**• Secuencia más verosimil** 

$$
\hat{\mathbf{A}} = \arg \min_{\mathbf{a}_i} \sum_{n=0}^{N_q-1} |q[n] - o_i[n]|^2
$$

$$
\hat{\mathbf{A}} = [a_i[0], a_i[1], \cdots, a_i[L-1]]^T
$$

റെ ഭ

- <span id="page-45-0"></span>**• Problema: decidir la secuencia de 3 símbolos cuando** 
	- $\triangleright$  Se recibe  $q[0] = 1,4 q[1] = -0,4 q[2] = 0,6 q[3] = 1,6$
	- ► Constelación de símbolos 2-PAM: *A*[*n*] ∈ {±1}
	- $\triangleright$  Canal: *p*[*n*] = δ[*n*] + 0,5 · δ[*n* − 1], *K* = 1

∍

 $\Omega$ 

イタト イミト イミトー

- **Problema: decidir la secuencia de 3 símbolos cuando** 
	- $\triangleright$  Se recibe  $q[0] = 1,4 q[1] = -0,4 q[2] = 0,6 q[3] = 1,6$
	- **►** Constelación de símbolos 2-PAM: *A*[*n*] ∈ {±1}
	- $\triangleright$  Canal: *p*[*n*] = *δ*[*n*] + 0,5 · *δ*[*n* − 1], *K* = 1
- **·** Solución:
	- $\triangleright$  Secuencia a estimar:  $\boldsymbol{A} = [A[0], A[1], A[2]], L = 3$

в

 $\Omega$ 

 $\mathcal{A}$   $\overline{\mathcal{B}}$   $\rightarrow$   $\mathcal{A}$   $\overline{\mathcal{B}}$   $\rightarrow$   $\mathcal{A}$   $\overline{\mathcal{B}}$   $\rightarrow$   $\mathcal{B}$ 

- <span id="page-47-0"></span>**• Problema: decidir la secuencia de 3 símbolos cuando** 
	- $\triangleright$  Se recibe  $q[0] = 1.4 q[1] = -0.4 q[2] = 0.6 q[3] = 1.6$
	- **►** Constelación de símbolos 2-PAM: *A*[*n*] ∈ {±1}
	- $\triangleright$  Canal: *p*[*n*] = δ[*n*] + 0,5 · δ[*n* − 1], *K* = 1
- **·** Solución:
	- $\triangleright$  Secuencia a estimar:  $\boldsymbol{A} = [A[0], A[1], A[2]], L = 3$
	- $\triangleright$  Estadístico para la decisión:  $\boldsymbol{q} = [q[0], q[1], q[2], q[3]]$

 $\Omega$ 

イタト イミト イミトー

- <span id="page-48-0"></span>**• Problema: decidir la secuencia de 3 símbolos cuando** 
	- $\triangleright$  Se recibe  $q[0] = 1.4 q[1] = -0.4 q[2] = 0.6 q[3] = 1.6$
	- **►** Constelación de símbolos 2-PAM: *A*[*n*] ∈ {±1}
	- $\triangleright$  Canal: *p*[*n*] = *δ*[*n*] + 0,5 · *δ*[*n* − 1], *K* = 1
- **·** Solución:
	- $\triangleright$  Secuencia a estimar:  $\boldsymbol{A} = [A[0], A[1], A[2]], L = 3$
	- $\triangleright$  Estadístico para la decisión:  $q = [q[0], q[1], q[2], q[3]]$

$$
q[-1] = A[-1] + 0.5 \cdot A[-2] + z[-1]
$$
  
\n
$$
q[0] = A[0] + 0.5 \cdot A[-1] + z[0]
$$
  
\n
$$
q[1] = A[1] + 0.5 \cdot A[0] + z[1]
$$
  
\n
$$
q[2] = A[2] + 0.5 \cdot A[1] + z[2]
$$
  
\n
$$
q[3] = A[3] + 0.5 \cdot A[2] + z[3]
$$
  
\n
$$
q[4] = A[4] + 0.5 \cdot A[3]
$$

<sup>I</sup> Premisa: Se conoce el valor de *A*[−1] = *[A](#page-47-0)*[3[\]](#page-49-0) [=](#page-47-0) [+](#page-48-0)[1](#page-49-0)

## <span id="page-49-0"></span>**Detección: Comparación con las salidas sin ruido**

$$
\boldsymbol{q}: q[0] = 1,4, q[1] = -0,4, q[2] = 0,6, q[3] = 1,6
$$

Evaluación de las salidas sin ruido, *o*[*n*], generadas por las  $M^{\mathsf{L}} = 8$  posibles secuencias, y su correspondiente métrica de verosimilitud

$$
\sum_{n=0}^{N_q-1}\big|q[n]-o[n]\big|^2
$$

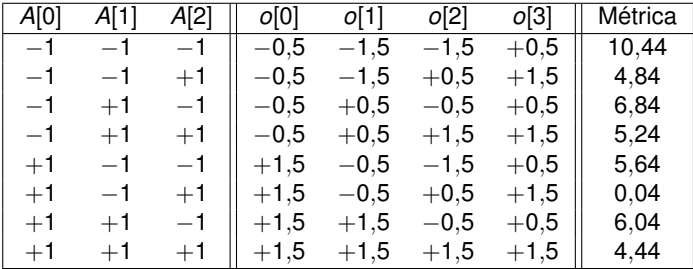

# **Detección: Comparación con las salidas sin ruido**

$$
\sum_{n=0}^{N_q-1}\big|q[n]-o[n]\big|^2
$$

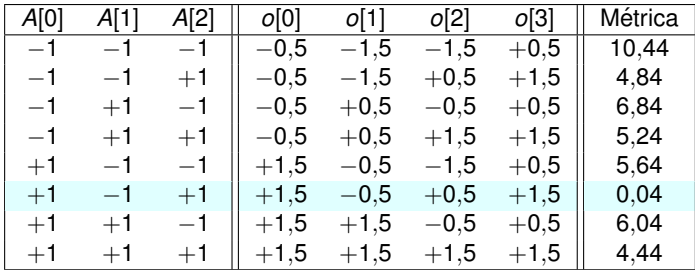

● Secuencia con la salida sin ruido "más parecida" (ML):

 $+1 -1 +1$ 

# **Estima eficiente: Definicion de estado del sistema ´**  $\psi$ *[n]*

- El cálculo ML para cada posible secuencia es ineficiente (*M<sup>L</sup>* posibles  $\bullet$ secuencias). Intratable cuando *L* aumenta.
- $\bullet$  La salida sin ruido es una máquina de estados finitos

$$
o[n] = A[n] \cdot p[0] + \sum_{k=1}^{K} p[k] \cdot A[n-k]
$$

Estado en el instante discreto *n* depende de los *K* **s´ımbolos previos (pasado)** que contribuyen en *o*[*n*]

$$
\psi[n] = [A[n-1], A[n-2], \cdots, A[n-K]]^{T}
$$

Número de posibles estados es  $M^k$ .

Dependencias О.

$$
o[n] = f(A[n], \psi[n])
$$
  

$$
\psi[n+1] = f(\psi[n], A[n])
$$

Representación de la evolución del estado del sistema bajo ISI

 $\psi[n] = [A[n-1], A[n-2], \cdots, A[n-K+1], A[n-K]]^T$ 

 $\psi[n+1] = [A[n], A[n-1], A[n-2], \cdots, A[n-K+1]]^T$ 

 $QQ$ 

 $(1,1)$   $(1,1)$   $(1,1)$   $(1,1)$   $(1,1)$   $(1,1)$   $(1,1)$   $(1,1)$   $(1,1)$   $(1,1)$   $(1,1)$   $(1,1)$ 

Representación de la evolución del estado del sistema bajo ISI

 $\psi[n] = [A[n-1], A[n-2], \cdots, A[n-K+1], A[n-K]]^T$ 

 $\psi[n+1] = [A[n], A[n-1], A[n-2], \cdots, A[n-K+1]]^T$ 

Hay *M<sup>K</sup>* posibles estados

 $QQ$ 

イロト イ押ト イヨト イヨト ニヨ

Representación de la evolución del estado del sistema bajo ISI

 $\psi[n] = [A[n-1], A[n-2], \cdots, A[n-K+1], A[n-K]]^T$ 

 $\psi[n+1] = [A[n], A[n-1], A[n-2], \cdots, A[n-K+1]]^T$ 

- Hay *M<sup>K</sup>* posibles estados
- *M* flechas salen de cada estado, una por cada posible valor de *A*[*n*]  $\bullet$
- *M* flechas llegan a cada estado, todas asociadas al mismo valor de *A*[*n*]

 $\Omega$ 

イロト イ押ト イヨト イヨト ニヨ

Representación de la evolución del estado del sistema bajo ISI

 $\psi[n] = [A[n-1], A[n-2], \cdots, A[n-K+1], A[n-K]]^T$ 

 $\psi[n+1] = [A[n], A[n-1], A[n-2], \cdots, A[n-K+1]]^T$ 

- Hay *M<sup>K</sup>* posibles estados
- *M* flechas salen de cada estado, una por cada posible valor de *A*[*n*]
- *M* flechas llegan a cada estado, todas asociadas al mismo valor de *A*[*n*]
- Cada flecha se etiqueta con la siguiente información

#### *A*[*n*]|*o*[*n*]

i.e., valor del símbolo actual que fuerza la transición entre estados, y la salida sin ruido que se genera en ese caso

KET KALLA SI YE KE YA GA

### Diagrama de estados: Ejemplo A

- $A[n] \in {\pm 1}$ ,  $p[n] = \delta[n] + \frac{1}{2}\delta[n-1]$ 
	- $\triangleright$  Salida sin ruido

$$
o[n] = A[n] + \frac{1}{2}A[n-1]
$$

Ы Estado

$$
\psi[n] = A[n-1], \quad \psi[n+1] = A[n]
$$

Diagrama de estados  $\psi$  y transiciones  $A[n][o[n]$ ×.

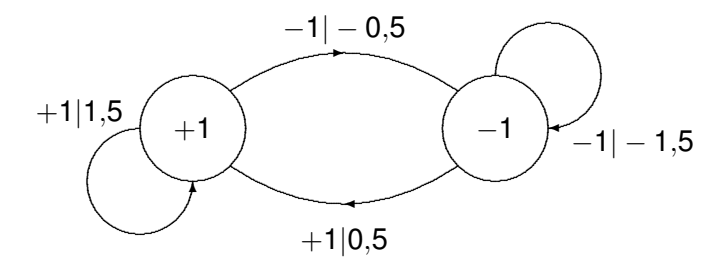

Þ

 $QQ$ 

イロト イ押ト イヨト イヨト

### <span id="page-57-0"></span>Diagrama de estados: Ejemplo B

• A[n]  $\in \{\pm 1\}$ ,  $p[n] = \delta[n] + \frac{1}{2}\delta[n-1] + \frac{1}{4}\delta[n-2]$ •  $o[n] = A[n] + \frac{1}{2}A[n-1] + \frac{1}{4}A[n-2]$ •  $\psi[n] = [A[n-1], A[n-2]]^T$ ,  $\psi[n+1] = [A[n], A[n-1]]^T$  $+1$ |1,75

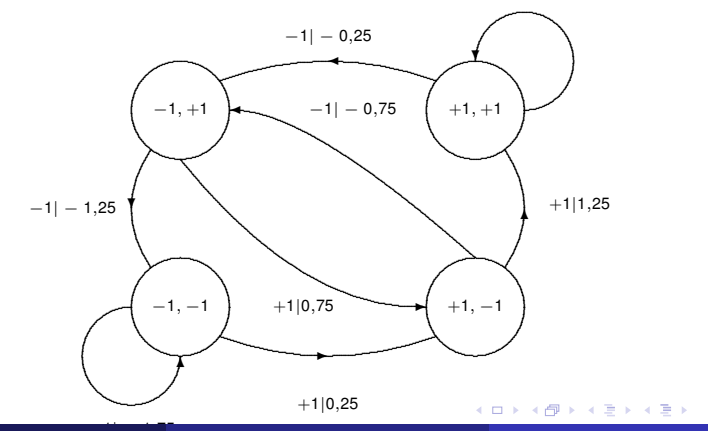

Grado en Ingeniería Telemática

 $26/51$ Detección ISI: Viberbi

 $\equiv$ 

 $QQ$ 

### <span id="page-58-0"></span>**Diagrama de rejilla: Ejemplo A**

- **e** Representa la evolución del estado a lo largo del tiempo
- Ejemplo: *A*[*n*] ∈ {±1}, *p*[*n*] = δ[*n*] + 0,5δ[*n* − 1], memoria *K* = 1
- **O** Estado:  $\psi[n] = A[n-1]$
- Etiquetas: *A*[*n*], *o*[*n*] = *A*[*n*] + 0,5*A*[*n* − 1]

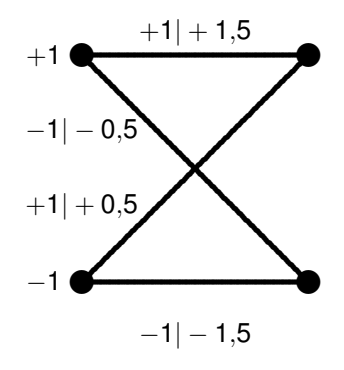

в

 $QQ$ 

イロト イ押 トイラト イラト

# <span id="page-59-0"></span>Diagrama de rejilla: Ejemplo B

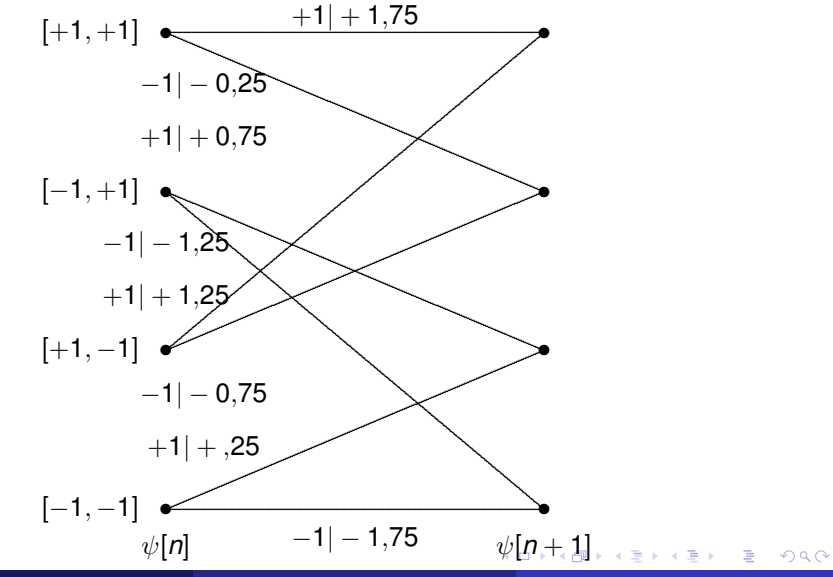

Grado en Ingeniería Telemática

# <span id="page-60-0"></span>Diagrama de rejilla: Representación de una secuencia A

- Una secuencia se puede representar como un camino a través de la rejilla
	- Estado inicial =  $\psi$ [0] = +1
	- ► Ejemplo  $A = [-1, +1, -1, -1, +1]$

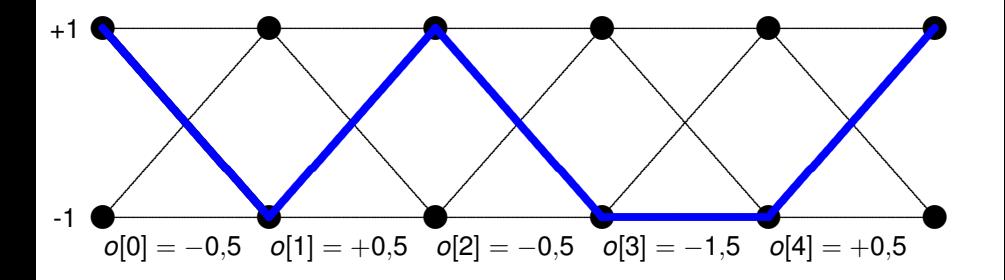

 $QQQ$ 

イロト イ押 トイラト イラト

# **Deteccion de secuencias ML usando la rejilla ´**

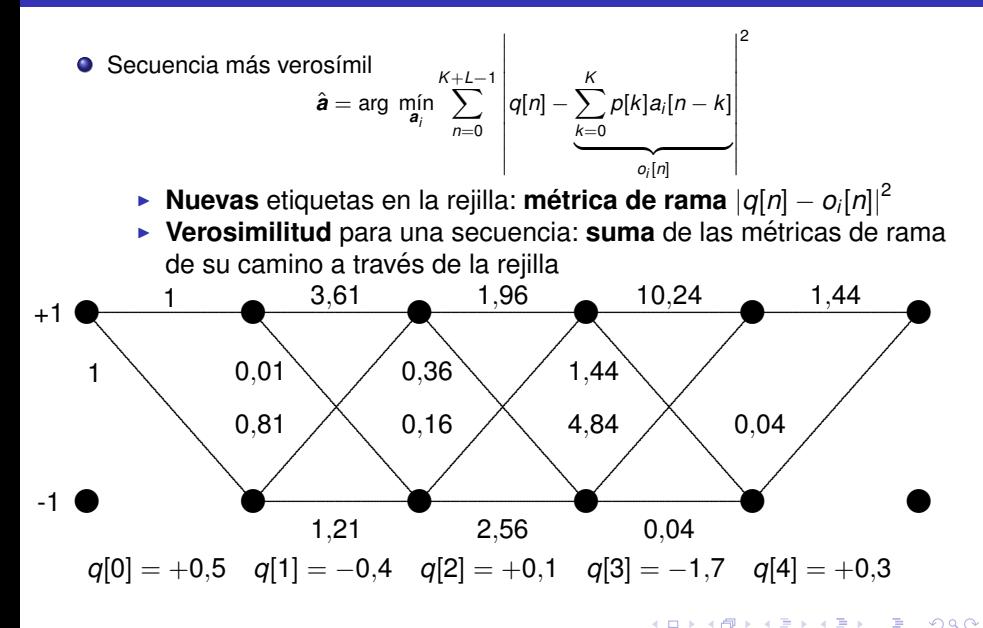

# **Deteccion de secuencias ML usando la rejilla ´**

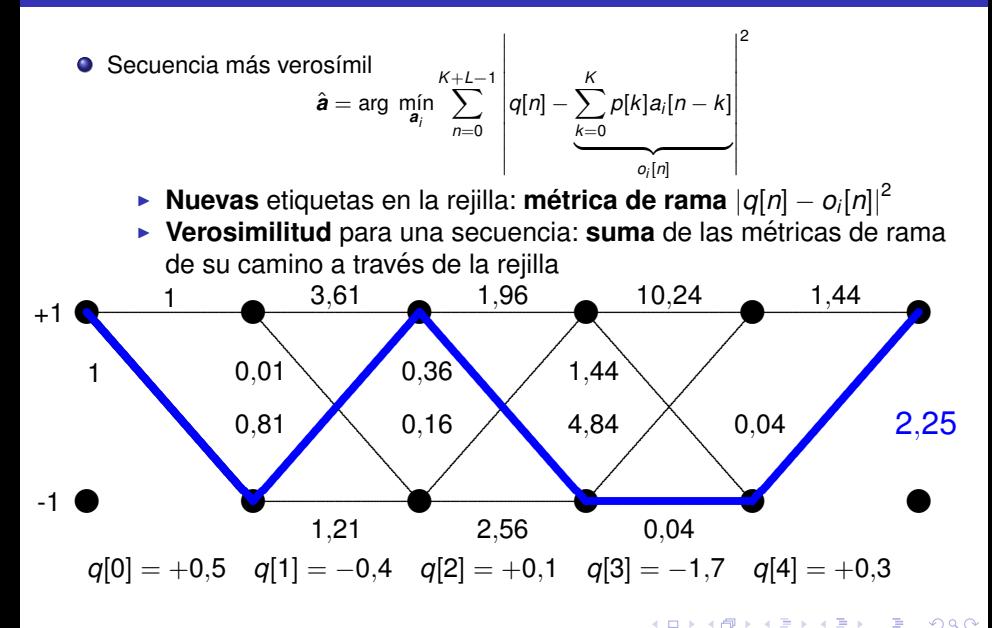

- Â se corresponde con el camino de menor métrica.
- Hay *M L* caminos. ¿Debemos calcular la metrica para todos los caminos? ´ (Complejidad O(*M L* )). **¡No!**

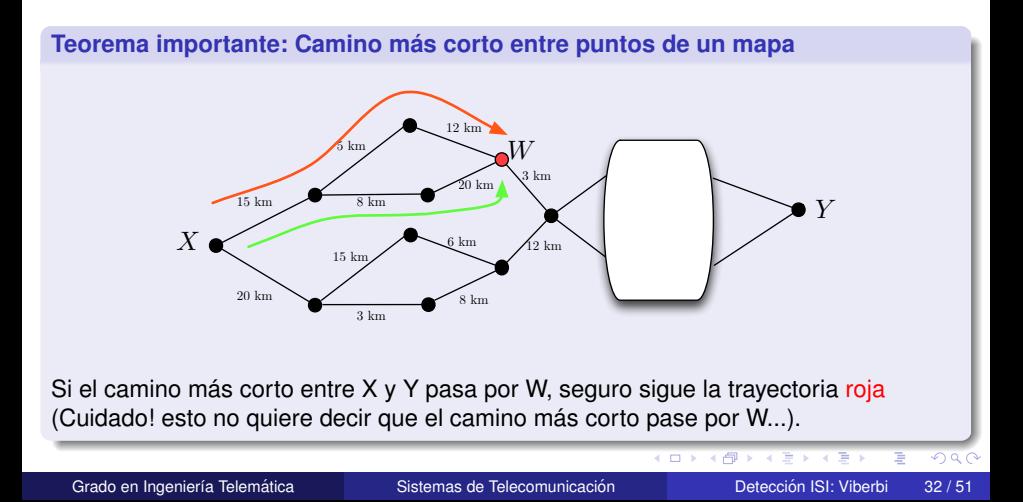

**Objetivo**: Evaluación de la métrica de verosimilitud para las  $M^{\mathsf{L}}$  posibles secuencias para obtener la secuencia ML:

 $QQ$ 

化重压 不重

 $\leftarrow$   $\leftarrow$   $\leftarrow$ 

- **Objetivo**: Evaluación de la métrica de verosimilitud para las  $M^{\mathsf{L}}$  posibles secuencias para obtener la secuencia ML:
	- $\blacktriangleright$  El camino más corto = la secuencia de menos error
	- ▶ Computacionalmente costoso encontrar la métrica de los  $M<sup>L</sup>$  posibles caminos.

 $\Omega$ 

化重压 不重

- **Objetivo**: Evaluación de la métrica de verosimilitud para las  $M^{\mathsf{L}}$  posibles secuencias para obtener la secuencia ML:
	- $\blacktriangleright$  El camino más corto = la secuencia de menos error
	- ▶ Computacionalmente costoso encontrar la métrica de los  $M<sup>L</sup>$  posibles caminos.
- **O** Obtención eficiente de la secuencia ML: Algoritmo de Viterbi
	- $\triangleright$  Cálculo eficiente del camino más corto a través de una rejilla

 $\Omega$ 

The South The

- **Objetivo**: Evaluación de la métrica de verosimilitud para las  $M^{\mathsf{L}}$  posibles secuencias para obtener la secuencia ML:
	- $\blacktriangleright$  El camino más corto = la secuencia de menos error
	- ▶ Computacionalmente costoso encontrar la métrica de los  $M<sup>L</sup>$  posibles caminos.
- **O** Obtención eficiente de la secuencia ML: Algoritmo de Viterbi
	- $\triangleright$  Cálculo eficiente del camino más corto a través de una rejilla
- **•** Principios básicos del algoritmo
	- $\triangleright$  Una rejilla consta de una serie de nodos (estados en nuestro problema) y ramas uniendo nodos
	- $\triangleright$  Un camino consiste en una secuencia conexa de ramas

 $QQ$ 

イロト イ押 トイラト イラト

- **Objetivo**: Evaluación de la métrica de verosimilitud para las  $M^{\mathsf{L}}$  posibles secuencias para obtener la secuencia ML:
	- $\blacktriangleright$  El camino más corto = la secuencia de menos error
	- ▶ Computacionalmente costoso encontrar la métrica de los  $M<sup>L</sup>$  posibles caminos.
- **O** Obtención eficiente de la secuencia ML: Algoritmo de Viterbi
	- $\triangleright$  Cálculo eficiente del camino más corto a través de una rejilla
- **•** Principios básicos del algoritmo
	- $\triangleright$  Una rejilla consta de una serie de nodos (estados en nuestro problema) y ramas uniendo nodos
	- $\triangleright$  Un camino consiste en una secuencia conexa de ramas
	- **Métrica de rama**: define la métrica asociada a cada rama

 $QQ$ 

医单位 医单

- **Objetivo**: Evaluación de la métrica de verosimilitud para las  $M^{\mathsf{L}}$  posibles secuencias para obtener la secuencia ML:
	- $\blacktriangleright$  El camino más corto = la secuencia de menos error
	- ▶ Computacionalmente costoso encontrar la métrica de los  $M<sup>L</sup>$  posibles caminos.
- **O** Obtención eficiente de la secuencia ML: Algoritmo de Viterbi
	- $\triangleright$  Cálculo eficiente del camino más corto a través de una rejilla
- **•** Principios básicos del algoritmo
	- $\triangleright$  Una rejilla consta de una serie de nodos (estados en nuestro problema) y ramas uniendo nodos
	- $\triangleright$  Un camino consiste en una secuencia conexa de ramas
	- **Métrica de rama**: define la métrica asociada a cada rama
	- **Métrica de camino**: suma de las métricas de rama del camino

 $\Omega$ 

イロト イ押ト イヨト イヨ

- **Objetivo**: Evaluación de la métrica de verosimilitud para las  $M^{\mathsf{L}}$  posibles secuencias para obtener la secuencia ML:
	- $\blacktriangleright$  El camino más corto = la secuencia de menos error
	- ▶ Computacionalmente costoso encontrar la métrica de los  $M<sup>L</sup>$  posibles caminos.
- **O** Obtención eficiente de la secuencia ML: Algoritmo de Viterbi
	- $\triangleright$  Cálculo eficiente del camino más corto a través de una rejilla
- **•** Principios básicos del algoritmo
	- $\triangleright$  Una rejilla consta de una serie de nodos (estados en nuestro problema) y ramas uniendo nodos
	- $\triangleright$  Un camino consiste en una secuencia conexa de ramas
	- **Métrica de rama**: define la métrica asociada a cada rama
	- **Métrica de camino**: suma de las métricas de rama del camino
	- **Camino superviviente para un nodo**: el camino que llega

 $\Omega$ 

イロト イ押ト イヨト イヨ

- **Objetivo**: Evaluación de la métrica de verosimilitud para las  $M^{\mathsf{L}}$  posibles secuencias para obtener la secuencia ML:
	- $\blacktriangleright$  El camino más corto = la secuencia de menos error
	- ▶ Computacionalmente costoso encontrar la métrica de los  $M<sup>L</sup>$  posibles caminos.
- **O** Obtención eficiente de la secuencia ML: Algoritmo de Viterbi
	- $\triangleright$  Cálculo eficiente del camino más corto a través de una rejilla
- **•** Principios básicos del algoritmo
	- $\triangleright$  Una rejilla consta de una serie de nodos (estados en nuestro problema) y ramas uniendo nodos
	- $\triangleright$  Un camino consiste en una secuencia conexa de ramas
	- **Métrica de rama**: define la métrica asociada a cada rama
	- **Métrica de camino**: suma de las métricas de rama del camino
	- **► Camino superviviente para un nodo**: el camino que llega al nodo con la menor métrica
	- **Métrica acumulada de un nodo**: métrica de su camino superviviente

 $QQ$ 

 $(0,1)$   $(0,1)$   $(0,1)$   $(1,1)$   $(1,1)$   $(1,1)$   $(1,1)$   $(1,1)$   $(1,1)$   $(1,1)$   $(1,1)$   $(1,1)$   $(1,1)$   $(1,1)$   $(1,1)$   $(1,1)$   $(1,1)$   $(1,1)$   $(1,1)$   $(1,1)$   $(1,1)$   $(1,1)$   $(1,1)$   $(1,1)$   $(1,1)$   $(1,1)$   $(1,1)$   $(1,1$
### **Secuencia ML: Algoritmo de Viterbi**

- **Objetivo**: Evaluación de la métrica de verosimilitud para las  $M^{\mathsf{L}}$  posibles secuencias para obtener la secuencia ML:
	- $\blacktriangleright$  El camino más corto = la secuencia de menos error
	- ▶ Computacionalmente costoso encontrar la métrica de los  $M<sup>L</sup>$  posibles caminos.
- $\bullet$  Obtención eficiente de la secuencia ML: Algoritmo de Viterbi
	- $\triangleright$  Cálculo eficiente del camino más corto a través de una rejilla
- **•** Principios básicos del algoritmo
	- $\triangleright$  Una rejilla consta de una serie de nodos (estados en nuestro problema) y ramas uniendo nodos
	- $\triangleright$  Un camino consiste en una secuencia conexa de ramas
	- **Métrica de rama**: define la métrica asociada a cada rama
	- **Métrica de camino**: suma de las métricas de rama del camino
	- **► Camino superviviente para un nodo**: el camino que llega al nodo con la menor métrica
	- **Métrica acumulada de un nodo**: métrica de su camino superviviente

 $QQ$ 

 $(0,1)$   $(0,1)$   $(0,1)$   $(1,1)$   $(1,1)$   $(1,1)$   $(1,1)$   $(1,1)$   $(1,1)$   $(1,1)$   $(1,1)$   $(1,1)$   $(1,1)$   $(1,1)$   $(1,1)$   $(1,1)$   $(1,1)$   $(1,1)$   $(1,1)$   $(1,1)$   $(1,1)$   $(1,1)$   $(1,1)$   $(1,1)$   $(1,1)$   $(1,1)$   $(1,1)$   $(1,1$ 

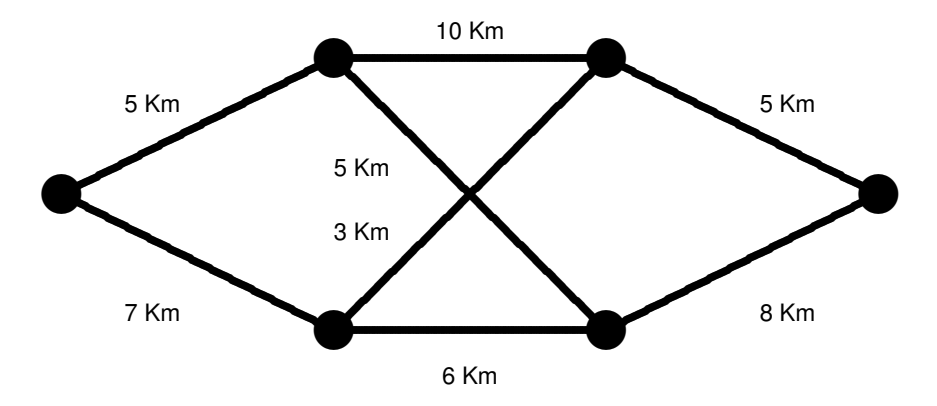

**Objetivo**: llegar del origen al destino recorriendo la menor distancia.

4 0 8

4 同 下

 $\rightarrow$   $\rightarrow$ 

 $290$ 

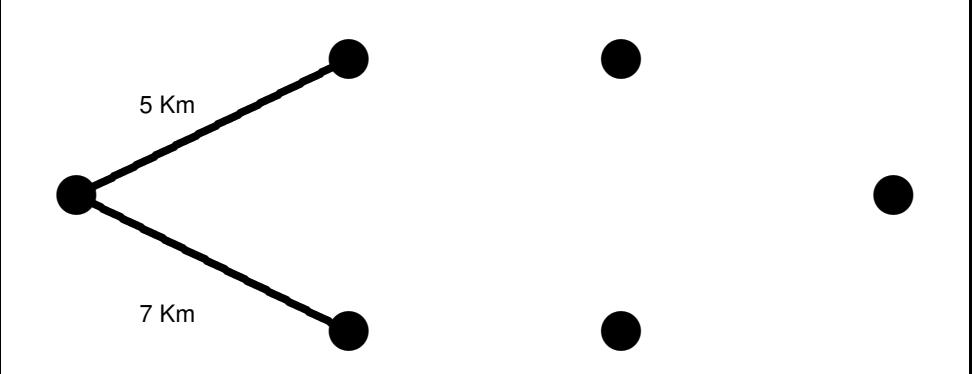

Recorremos la rejilla de izquierda a derecha dejando un solo camino entrante a cada nodo.

E.

4 A 5

 $\Omega$ 

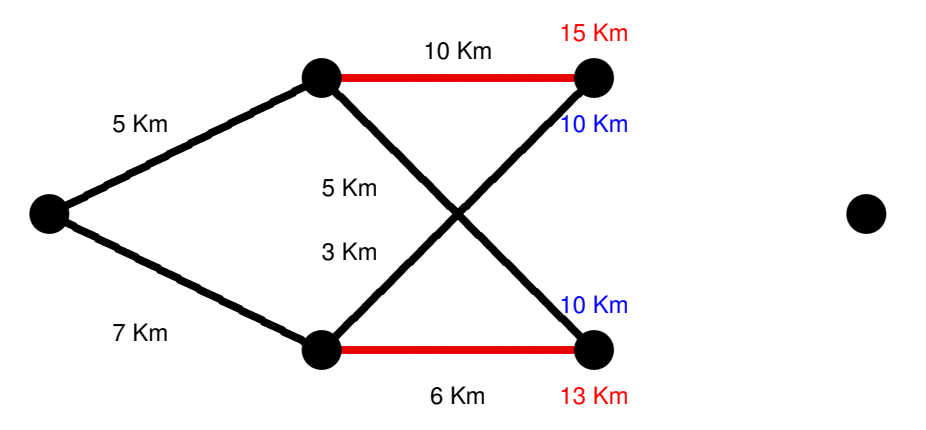

- Recorremos la rejilla de izquierda a derecha dejando un solo camino entrante a cada nodo.
- o Cuando llega más de una rama a un nodo, nos quedamos con el camino de menor métrica (camino superviviente), eliminando el resto  $\Omega$

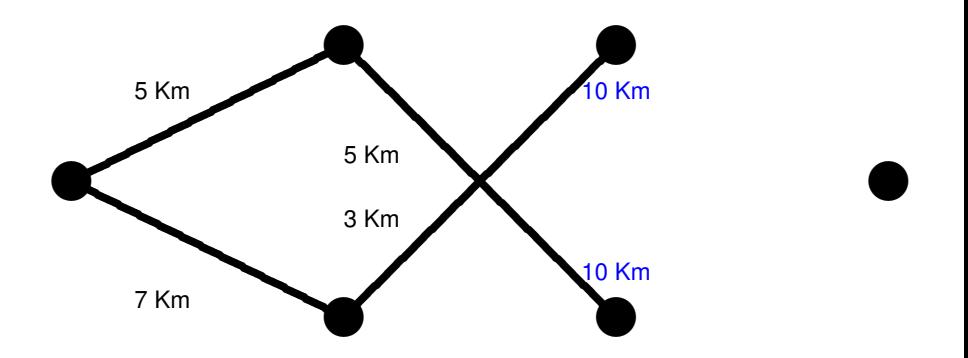

- Recorremos la rejilla de izquierda a derecha dejando un solo camino entrante a cada nodo.
- o Cuando llega más de una rama a un nodo, nos quedamos con el camino de menor métrica (camino superviviente), eliminando el resto  $\Omega$

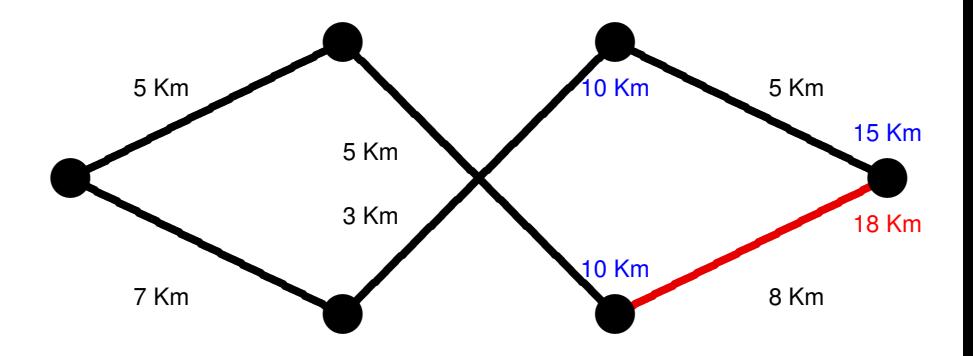

- Recorremos la rejilla de izquierda a derecha dejando un solo camino entrante a cada nodo.
- o Cuando llega más de una rama a un nodo, nos quedamos con el camino de menor métrica (camino superviviente), eliminando el resto  $\Omega$

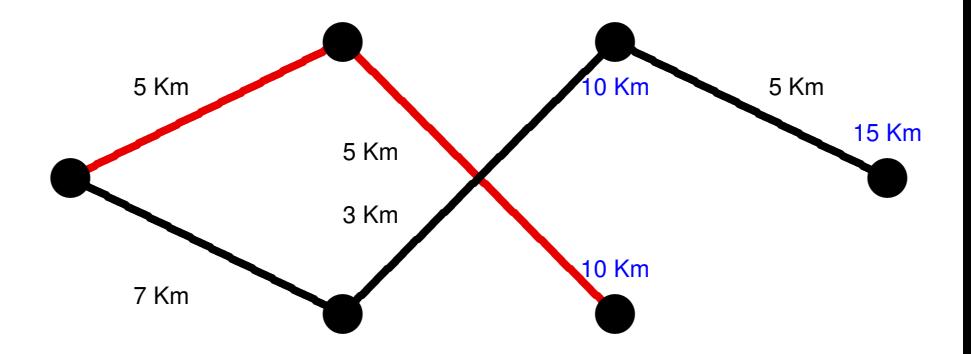

- Una vez eliminada una rama, debemos eliminar el camino que llegaba hasta esa rama.
- **Importante**: Olvidamos el camino de la rama borrada, pero si los caminos que aún perduran comparten alguna rama, esas ramas permanecen.  $\Omega$

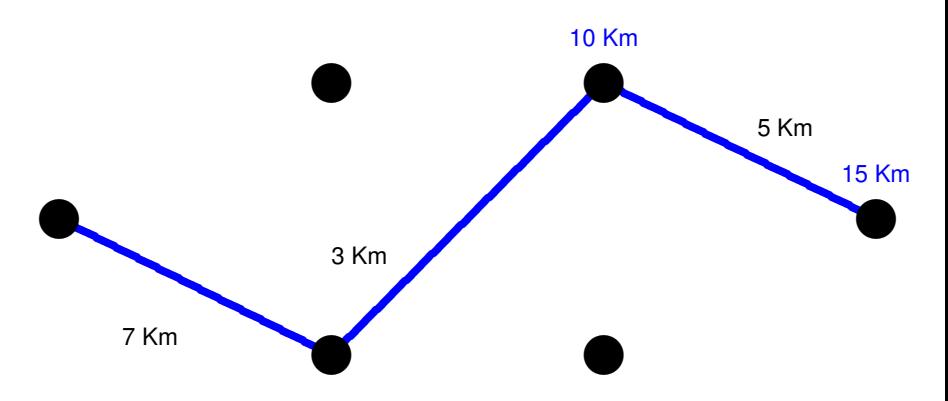

- Una vez eliminada una rama, debemos eliminar el camino que llegaba hasta esa rama.
- **Importante**: Olvidamos el camino de la rama borrada, pero si los caminos que aún perduran comparten alguna rama, esas ramas permanecen.  $\Omega$

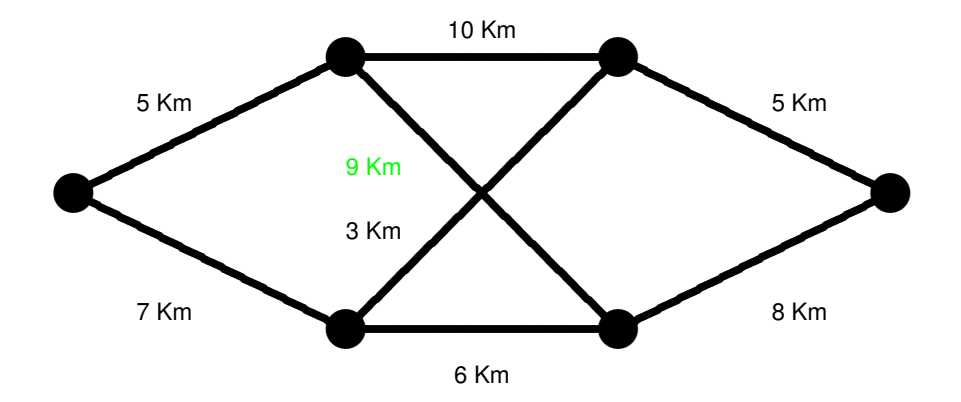

Grado en Ingeniería Telemática **i Sistemas de Telecomunicación** Corresta de Detección ISI: Viberbi 41 / 51

É

 $299$ 

 $\sqrt{m}$   $\rightarrow$   $\sqrt{m}$   $\rightarrow$   $\sqrt{m}$ 

4 0 8 1

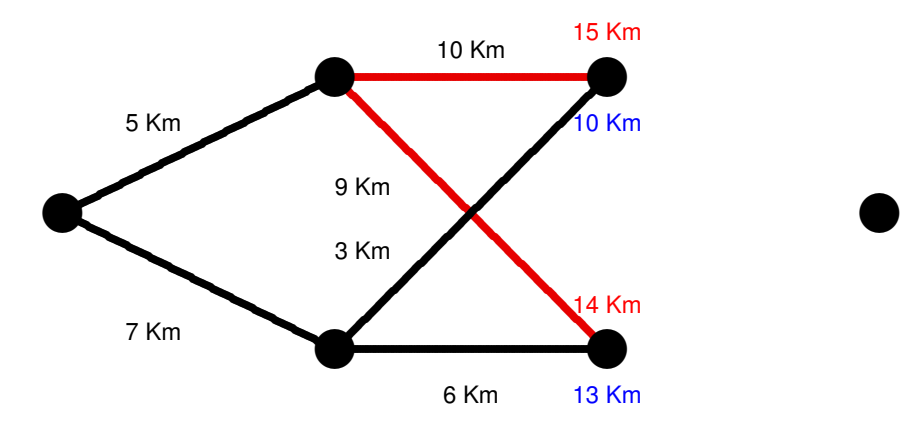

4 0 8

É

 $299$ 

 $\mathcal{A}$   $\overline{\mathcal{B}}$   $\rightarrow$   $\mathcal{A}$   $\overline{\mathcal{B}}$   $\rightarrow$   $\mathcal{A}$   $\overline{\mathcal{B}}$ 

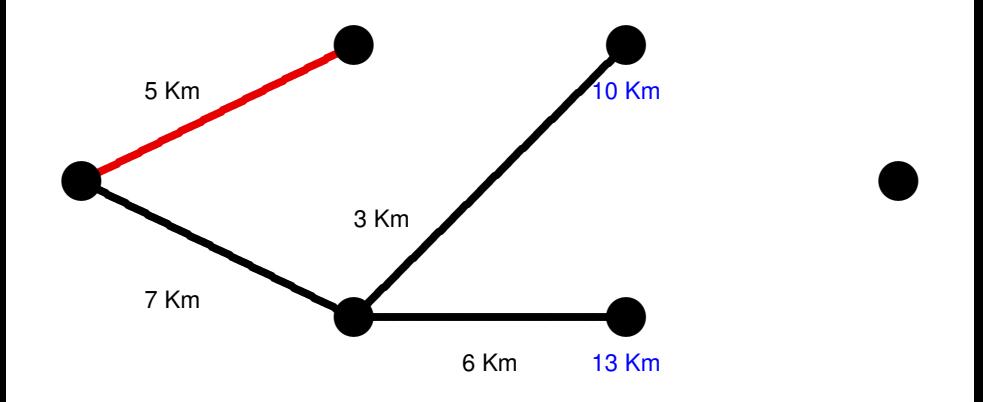

4 0 8

 $\leftarrow$   $\leftarrow$   $\leftarrow$ 

E

 $299$ 

 $\mathcal{A}$  . If  $\mathcal{B}$  and  $\mathcal{A}$ 

<span id="page-83-0"></span>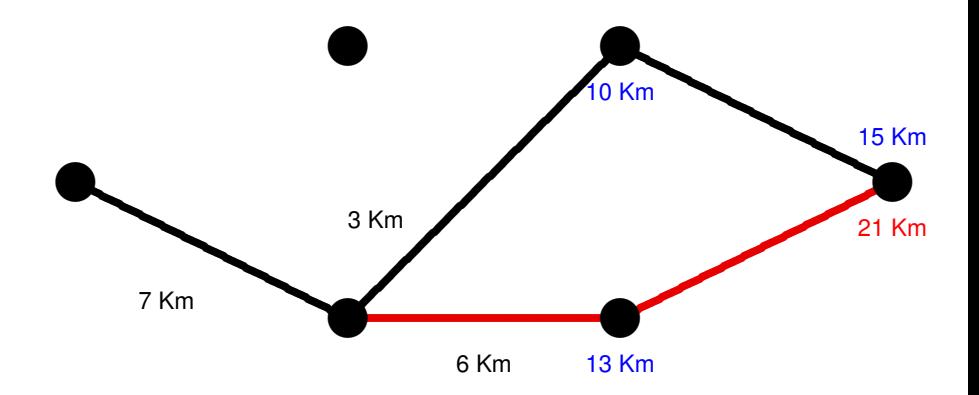

4 0 8

Þ

 $299$ 

 $\mathbf{A}$   $\mathbf{B}$   $\mathbf{B}$   $\mathbf{A}$   $\mathbf{B}$   $\mathbf{B}$   $\mathbf{A}$ 

<span id="page-84-0"></span>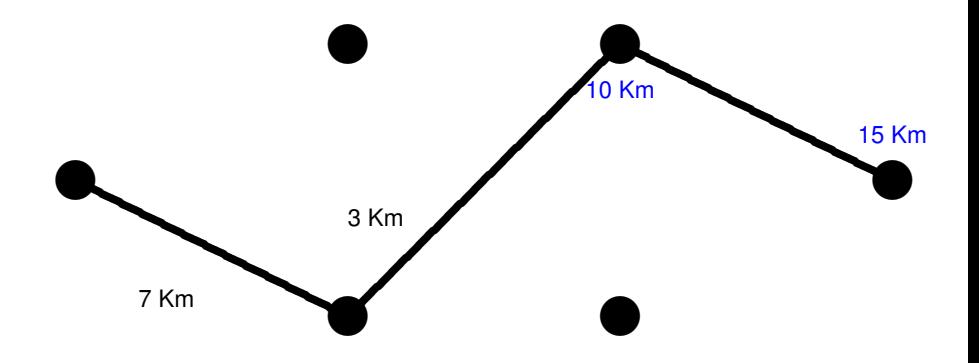

4 0 8

 $\leftarrow$   $\leftarrow$   $\leftarrow$ 

э Grado en Ingeniería Telemática **i Sistemas de Telecomunicación** Corresta de Detección ISI: Viberbi 45 / 51

E

 $299$ 

 $A \equiv 0.4$ 

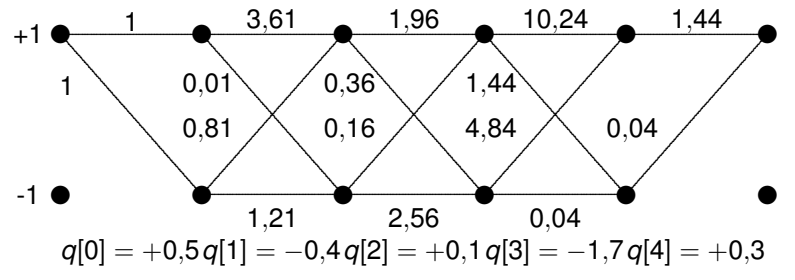

• Procedimiento: calcular los caminos supervivientes y las métricas acumuladas en cada estado

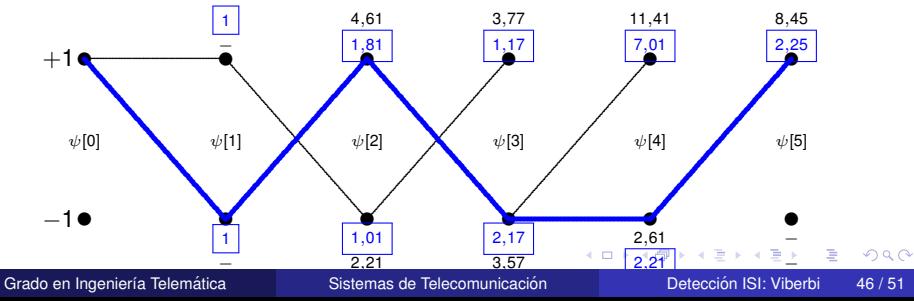

<span id="page-86-0"></span>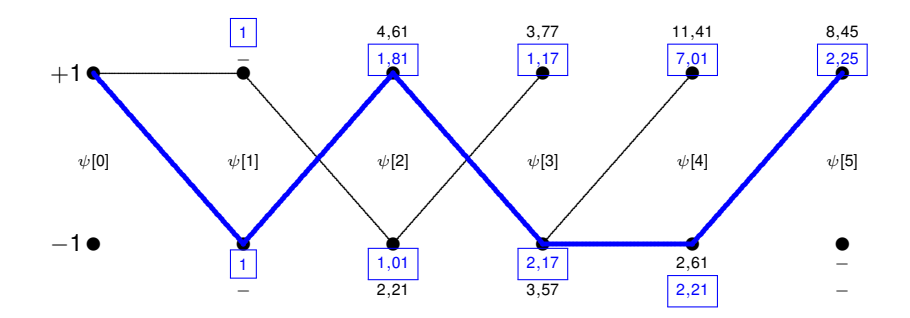

- $\bullet$ En azul, la métrica del camino superviviente (la menor).
- El camino en azul corresponde a la secuencia de mayor probabilidad (ML)
	- $\triangleright$  Este camino indica que los símbolos estimados son los siguientes:

$$
\hat{A}[0] = -1, \ \hat{A}[1] = +1, \ \hat{A}[2] = -1, \ \hat{A}[3] = -1
$$

 $\Omega$ 

 $\leftarrow$   $\leftarrow$   $\leftarrow$ 

**ALC: N** 

4 m k 1

# **Ejercicio 1**

Se tiene una modulación  $A[n] \in \{+1, -1\}$  transmitida sobre un canal dado por *p*[*n*] = 0,7δ[*n*] − 0,5δ[*n* − 1]. En el receptor se observa la siguiente secuencia: {*q*[0], ..., *q*[5]} = {0,3, −0,4, 0,8, −0,1, −0,6, 0,5}. El estado del sistema al comenzar la transmisión es  $\Psi[0] = -1$ , es decir,  $A[-1] = -1$ .

- **a)** Calcule el número de estados del sistema
- **b)** Calcule el número de posibles secuencias
- **c)** Dibuje y calcule la rejilla básica del sistema
- d) Estime mediante el algoritmo de Viterbi cuál es la secuencia de *A*[*n*] más probable (ML)

в

 $\Omega$ 

イロト イ押ト イヨト イヨト

# **Ejercicio 2**

Se tiene una modulación  $A[n] \in \{+1, -1\}$  transmitida sobre un canal dado por  $p[n] = \delta[n] + 0.5\delta[n-1] + 0.25\delta[n-2]$ . En el receptor se observa la siguiente secuencia:

{*q*[0], ..., *q*[5]} = {0,5, −0,4, 0,1, −1,7, 1,2, 0,3}. El estado del sistema al comenzar la transmisión es  $\Psi[0] = \Psi[6] = [-1, -1]$ , es decir,  $A[-2] = A[-1] = A[4] = A[5] = -1.$ 

- **a)** Calcule el número de estados del sistema
- **b**) Calcule el número de posibles secuencias
- **c)** Dibuje y calcule la rejilla básica del sistema
- **d)** Estime mediante el algoritmo de Viterbi cual es la secuencia de ´ *A*[*n*] más probable (ML)

 $\Omega$ 

イロト イ押ト イヨト イヨト ニヨ

- <span id="page-89-0"></span>**Almacenamiento**: En cada instante de tiempo hay que almacenar M<sup>K</sup> métricas acumuladas y hacer M nuevos cálculos de metricas por cada una. ´
- **Complejidad**: La complejidad total es *LM<sup>K</sup>* <sup>+</sup><sup>1</sup> . **Lineal en L!!**.
	- En régimen permanente, hay  $M^K$  estados.
	- ► De cada estado salen *M* caminos y entran *M* caminos.
	- ► *L* iteraciones del proceso.

 $\Omega$ 

#### **Probabilidades de error**

- ▶ *Pr*{sec. erronea}: Tiende a 1 cuando *L* tiende a infinito.
- ► Nos interesa saber la  $P_e = Pr$ {suceso erroneo} ·  $\hat{w}$ , donde  $\hat{w}$  es el número medio de simbolos erróneos cada vez que hay un suceso erroneo.
- ► Se puede demostrar que para *SNR* suficientemente elevada, el rendimiento del algoritmo de Viterbi en canales con ISI es equivalente al del detector símbolo a símbolo en un canal sin  $ISI^1$ .

1A. Artés, et al.: Comunicaciones Digitales, sección [6.2.](#page-89-0)[3.](#page-0-1)

 $\Omega$